# QUASAR UASAR<br>THREE PHASE RELAY TESTING

**SOF** 

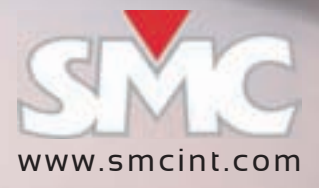

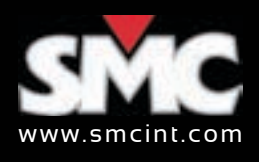

### **IEC-61850 inside** 4 x 300V / IEC-61850<br>Ethernet port Expansion 6 low level Ethernet port COME CONTROLLER LAN port CONTROLLER A and B type USB ports 5A outputs USB ports interface outputs 3 x 60A current 6 binary inputs outputs ٠ **EDIRECO QUASAR** ◓ DC  $\bullet$  $\bullet$ Integral WI-FI measurement  $\bullet$  $\circ$   $\circ$ 4 relay & solid Field ൈ ര state binary serviceable outputs  $\bullet$  $\bullet$ Integral ABS  $\circ$ 115 / 230 Vac  $\circ$ case with supply input wheels с External GND Extensible MO  $\ddot{\circ}$ handleconnection  $-66$

The Quasar features a dedicated Ethernet port complying with the latest specifications dictated by the IEC for modern control, automation and protection architecture. You can interchangeably use the same test routines for any relay type regardless the environment (wired or message based) where it will be installed.

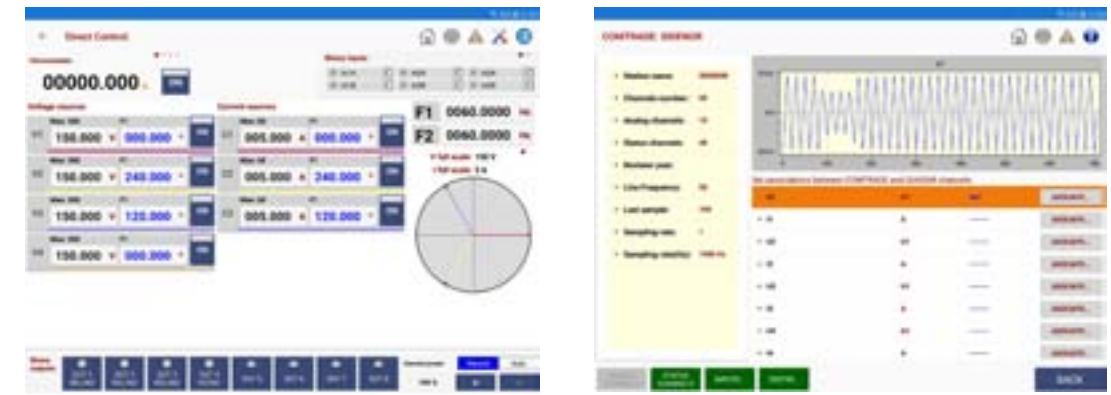

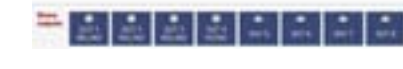

## **It had to be small**

The Quasar is the smallest and lightest relay tester during transportation because it is built directly inside a PELICASE 1510, which provides unbeatable ABS protection as well as wheels and extensible handle. You can take it with you inside the aircraft's cabin as hand luggage with most airlines.

## **Born to be industrial**

The Quasar is built for endurance in aggressive work conditions including extreme temperature, dust, and harsh transportation. It is encapsulated in first class protection ABS casing and features integral wheels and extensible handle, which makes it remarkably transportable when added to its compact size and reduced weight. You will save the money and annoyance of adding a bulky transport case.

All the connections are clearly identified on the top surface and you can remove the cover by just sliding it to one side if you wish.

Everything in the Quasar's operation is designed for testing speed, accuracy and efficiency. Collecting a report with the results of your tests will be a matter of making the connections and running the procedures that you have prepared and saved beforehand for each relay type.

The flexible AC input will accommodate virtually any supply with 50 or 60 Hz.

You will find plenty of serviceable parts inside! Actually, the Quasar is made up of plug in modules that are easy to replace, and the software includes a guided calibration process that can be followed by any qualified laboratory. You will never need to return your Quasar for service. Furthermore, it is furnished with upgrade ports for additional test channels and functional enhancements.

## **Cloud bound technology**

You will update your Quasar app directly from Google's shop into your tablet or Smartphone. We will be maintaining the software for you and will notify you with every update.

The results of your testing can be saved in your device's storage or directly on your favourite cloud based service, and shared with your colleagues or your clients at your convenience.

You can connect and drive your Quasar via Wi-Fi or using Ethernet wiring if required by your control device.

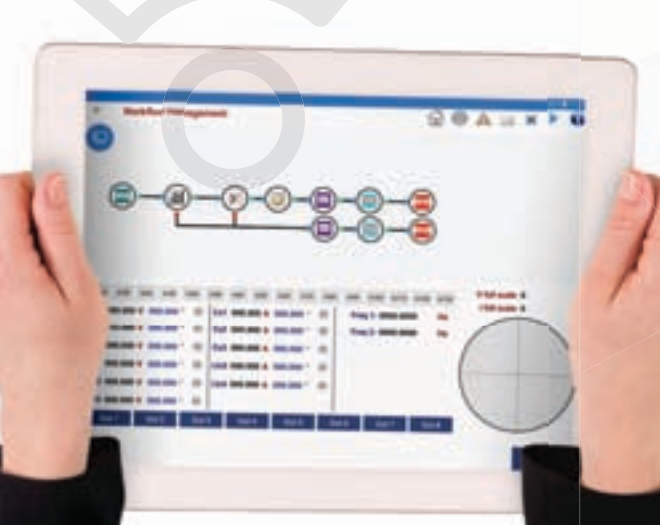

## **Direct for simple, automated for complex**

You can do a fast, simple verification on a few characteristic points of a working protection with your tablet or launch ROOTS in your Windows PC for comprehensive, fully automated testing and reporting of the protection function. The Quasar is the perfect companion for any of the two control approaches.

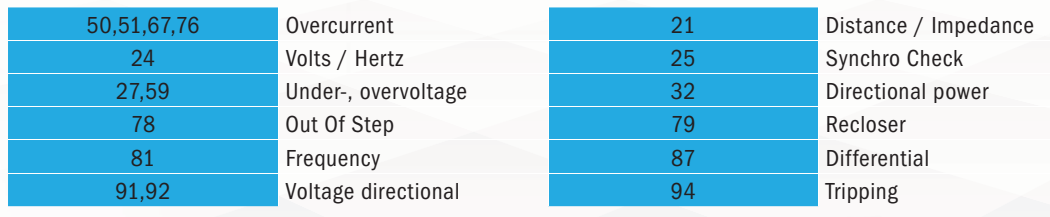

**56 x 23 x 35 cm (22" x 9" x 14")**

![](_page_1_Picture_26.jpeg)

![](_page_1_Picture_27.jpeg)

## **QUASAR, EXACTLY WHAT YOU NEED QUASAR, EXACTLY WHAT YOU NEED**

**<20 kg.**

**(43 lb)**

CONTRACTOR

**CALL 1999** 

![](_page_2_Picture_0.jpeg)

![](_page_2_Picture_1.jpeg)

## **Quasar specifications**

This equipment is designed for use in high voltage substations and industrial environment. All our products comply with CE Marking directives, related IEC standards and ISO-9001

![](_page_2_Picture_290.jpeg)

Please note: Due to the continuous research and development by EuroSMC, specifications in this catalog may be changed without previous notice. JABDEEN – preliminary version

specifications

continuous

Made in the EU

European Office Buril, 69 28400 Collado Villalba Madrid (SPAIN) +34 91 8498980 sales@eurosmc.com

USA Office 5840 South Memorial Drive - Suite 208 Tulsa - OK 74145 - USA Tel: 1 918 622 5725 sales@noramsmc.com

LATIN AMERICA Office Cantuarias 270, Oficina 604 Miraflores, Lima 18- Peru Tel: +51 96 81 600 96 latinam@smcint.com

www.smcint.com

ASIAN Office 32 Segar Road, #17-15 SINGAPORE 677722, Blossom Residences Lobby D +65 96333545 asia@smcint.com

MIDDLE EAST & AFRICA FZE, Business Center RAKEZ, Ras Al Khaimah, UNITED ARAB EMIRATES +971 55 8099760 khwaja@eurosmc.com